#### VPNSCAN: Extending the Audit and Compliance Perimeter

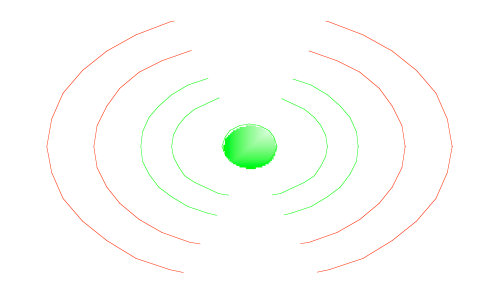

Rob VandenBrink

rvandenbrink@metafore.ca

#### Business Issue

- Most clients have a remote access or other governing policy that has one or more common restrictions on VPN connections:
	- – VPN connections will use Corporate-owned hardware only.
	- VPN enabled stations will use a Corporate-Approved hardware or software firewall
	- – In some cases IT will administer any home firewalls (or at least, the ones they know about)
- However, most companies to not have mechanisms to audit or enforce these policy statements

## VPNSCAN

- VPNSCAN can be used to detect violation of these policy Statements
- VPNSCAN is a collection of freely available or open source tools.
- Tools are "glued together" using shell scripts
- Because of this modularity, updates to VPNSCAN are easily implemented as business or technical requirements change

# VPNSCAN Components

- **SWATCH** monitors VPN gateway logs for successful connections
- A **Shell script** parses swatch output, then uses this to call another module to assess the remote node's public address
- **Nessus** is used to assess the remote station for policy compliance
- The Nessus scan is then interpreted by the **shell script**, to verify compliance.
- Finally, the **shell script** takes action on a policy violation. Typically this is an email to the IT Security group.

#### VPNSCAN – Process Flow

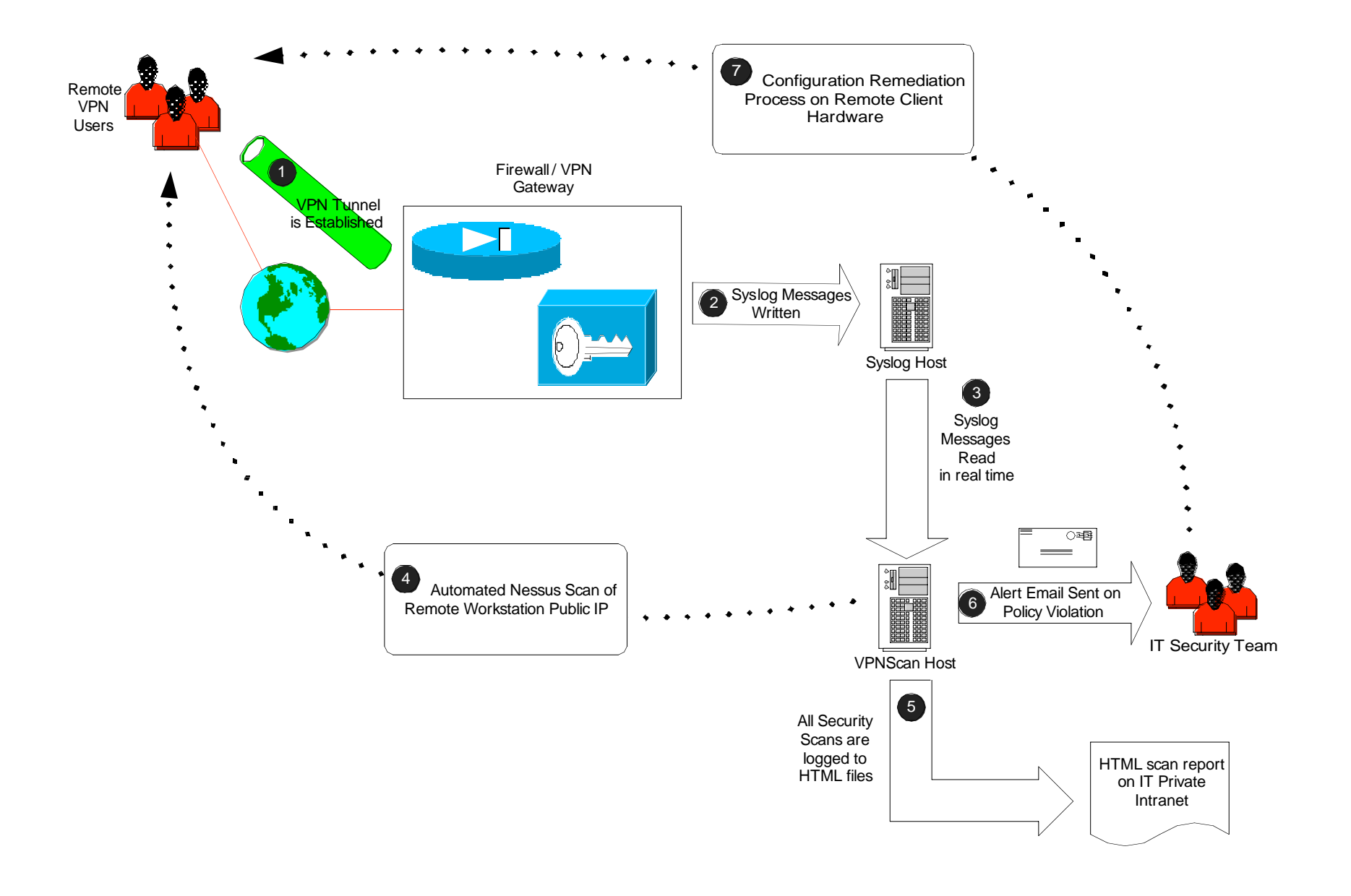

## Policy Violation Detection

• Policy violation is detected by the presence of specific strings in the Nessus Scan. These generally include:

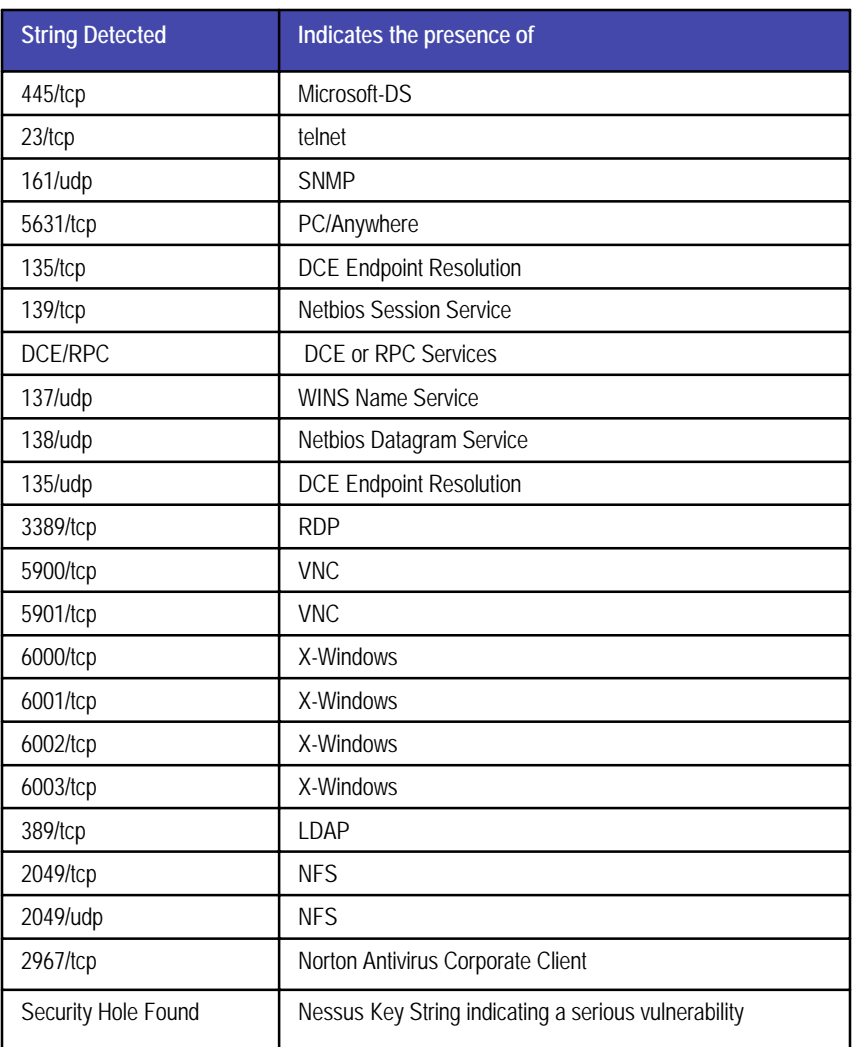

#### Remediation can take many Forms

Active countermeasures often have an associated risk or security exposure

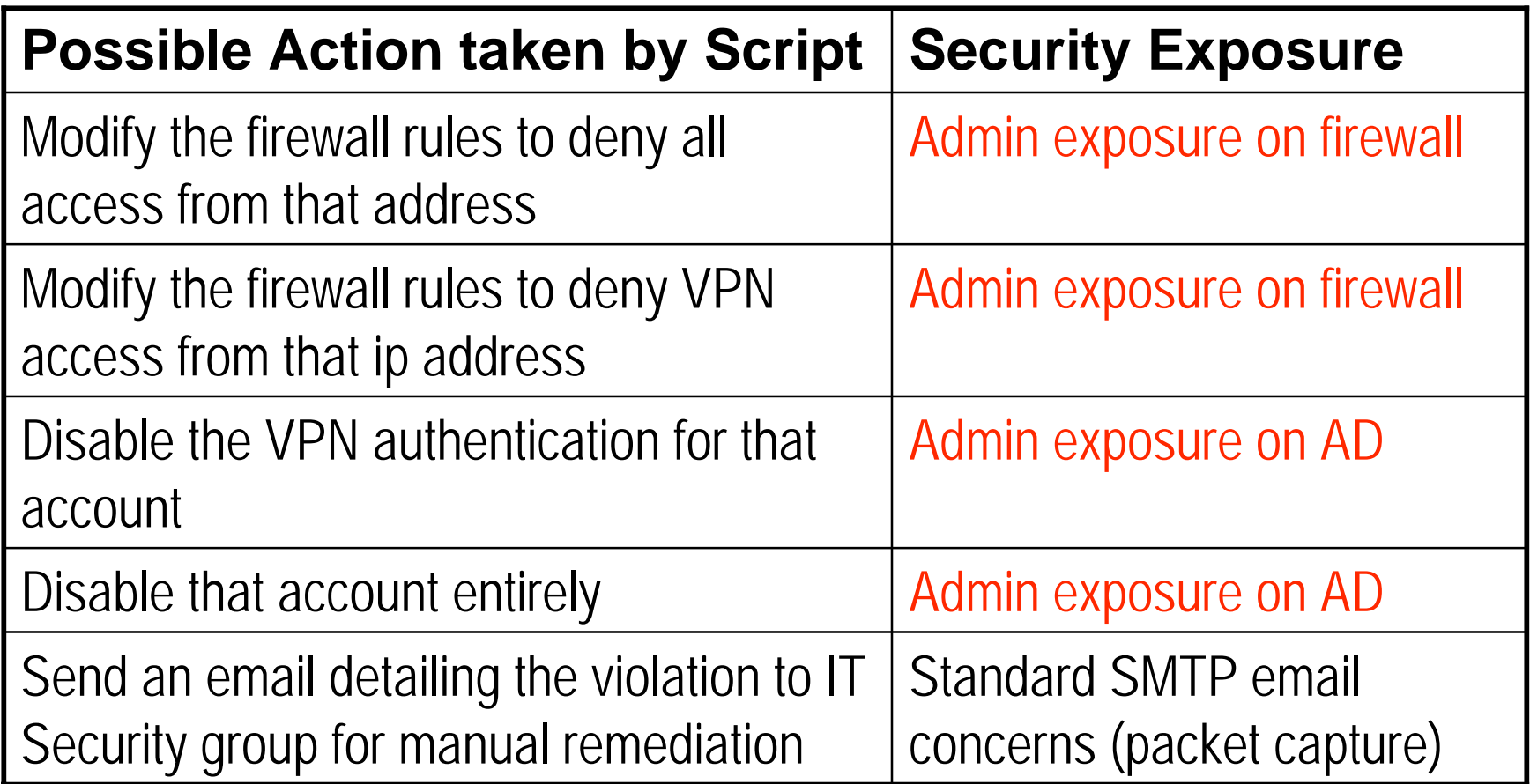

#### Risks / Decisions in Remediation

- Explicit denies of any type will almost certainly be viewed as a denial of service by the client community.
- Maximizing service delivery and "pain avoidance" is almost always a significant motivator for IT groups.
- Management is often more inclined to "take the hit" on a few major incidents, as opposed to continued client pressure regarding perceived service issues.
- After hours coverage and premiums are also often a consideration
- To date, all VPNSCAN implementations have opted for email notification with manual remediation, typically during business hours the next day.

## Design Decisions - Components

- CENTOS was used to host this service freely available, binary compatibility with a "Corporate OS" for future upgrades (Redhat)
- SWATCH was chosen to detect "events of interest" – it is easily extended to support other VPN Gateways
- Nessus was chosen as the scanner to detect policy violations – an industry standard "free" scanner.
- VPNSCAN is ideally deployed as a Virtual Machine – it has low memory, cpu and disk requirements.

#### Design Decisions – Build / Deploy

- •Use config files instead of hard-coding run values (vpnscan.cf) Build:
	- •Use config files instead of hard-coding policy violations (services.deny)

•Entire solution is built in /opt for portability and easy separation of application from OS

Deploy:  $\cdot$ Use existing syslog repositories when possible (watch directory ACLs) •Use existing intranet to publish results when possible (again, watch ACLs)

#### Configuration File - VPNSCAN.CF

ALERTUSR=itservices@metafore.ca # Which user or group should receive alerts SMTPSRV=172.16.1.22 # The Corporate mail server, spam filter or other valid smtp host # # # These variables are site-specific and should be tailored # SYSLOGDIR=/opt/vpnscan/mnt/syslog # Where should we look for our syslog file REPORTDIR=/opt/vpnscan/mnt/vpnscans # Where should we deposit the Nessus Reports NESSUSPWD=Passw0rd123 NESSUSUSR=vpnscan # Credentials for accessing Nessus NESSUSSERVER=127.0.0.1 # The Nessus Server - typically this is localhost BASEDIR=/opt/vpnscan #This is where the app is installed # # These Variables are typically ok as-is #

# Typical Client Results

After VPNSCAN is installed, clients often learn some surprising things:

- Often as many as 15% of VPN users connect directly to the internet, without protection, as instructed by their ISP.
- Corporate Remote control clients are often left on by default (RDP, PC/Anywhere, CarbonCopy Dameware).
- Personal Firewall Software are often misconfigured (ports left open for MS Networking).

# Typical Client Results

Continued …

- Errors in IT deployed Group Policy will often be found (control of Windows Firewall for instance).
- "Technical" users will often improperly configure firewalls, or will connect wireless firewalls backwards.
- Even if all the rules are followed, "travelers" connecting from a hotel are often "forced" to violate policy.

## Future Development

- Windows version based on KIWI syslog, Nessus for Windows and cmd/vbscript scripting.
- Support for additional platforms (Checkpoint, Citrix CSG, HTTP authentication etc).
- Extensions to detect unprotected users behind NAT Firewalls at Hotels etc.

# Summary

- VPNSCAN fills a policy requirement for many Corporations
- VPNSCAN is:
	- simple to build
	- Built on free toolset
	- Extensible for various VPN Platforms
	- Easily modified for various remediation methods
- Did I mention free?

## Acknowledgements

- SANS (http://www.sans.org) and the SANS Technology Institute (<u>http://www.sans.edu</u>) for the motivation and opportunity to develop, publish and present this idea
- Alan Paller for assistance and direction in proofing this presentation
- $\bullet$  Jim Purcell for his assistance as advisor for the original GSEC Paper (http://www.sans.org/reading\_room/whitepapers/auditing/1711.php)

Product and documentation References:

- $\bullet$ CENTOS http://www.centos.org
- $\bullet$ Swatch http://sourceforge.net/projects/swatch/
- $\bullet$ Nessus http://www.nessus.org
- $\bullet$ Cisco Documentation http://www.cisco.com/univercd
- VMWare http://www.vmware.com
- $\bullet$ KIWI Syslog http://www.kiwisyslog.com/syslog-info.ph